## **LINE アプリの設定・登録方法(友達登録)**

 **【3病棟】**

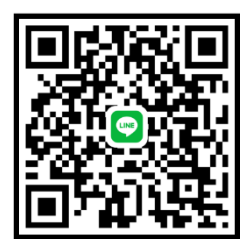

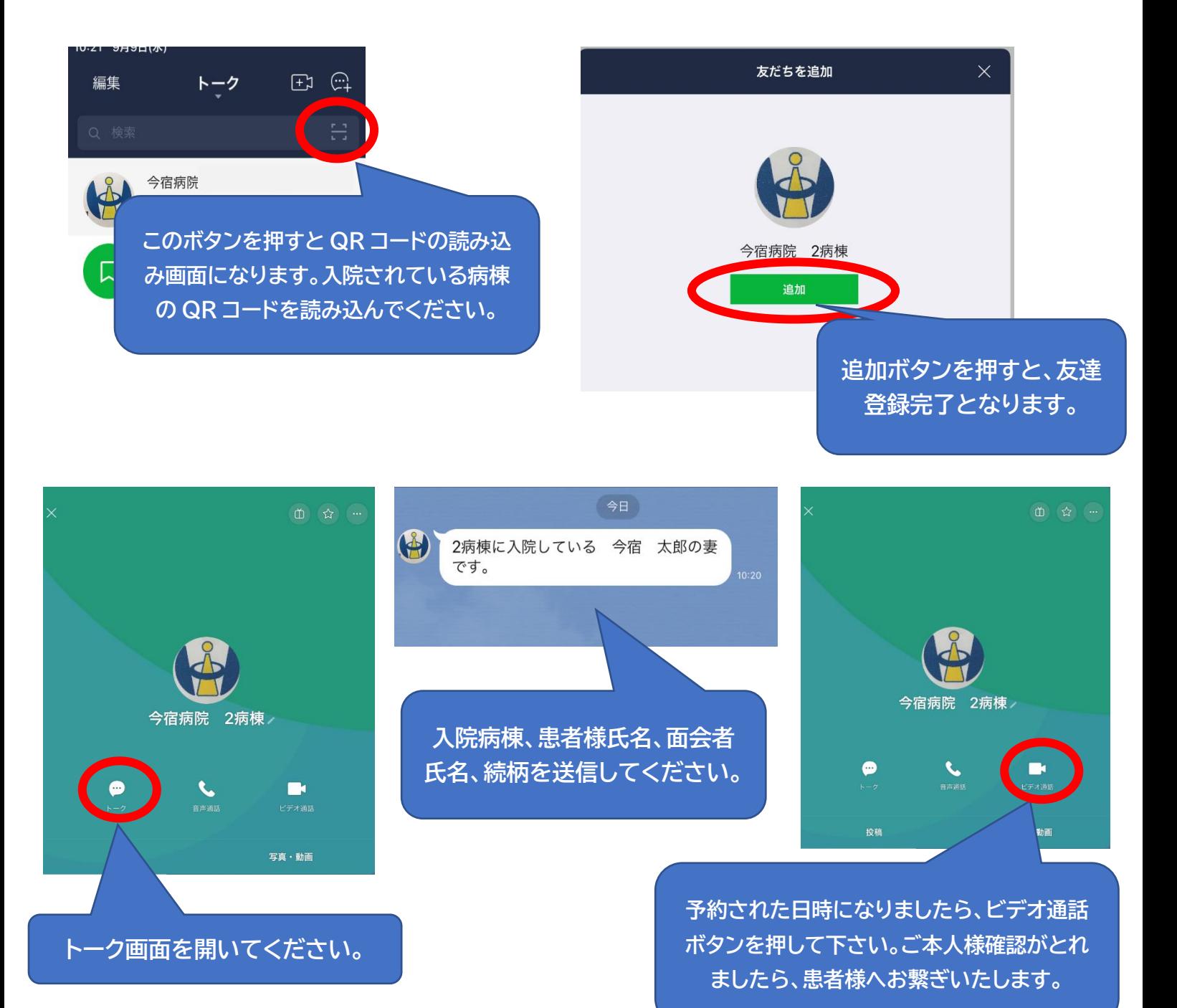